## 2. Erklärung des Phänomens "Stehende Wellen"

In der vorausgegangenen Phase haben Sie das Phänomen der "Stehenden Wellen" kennen gelernt. In diesem Abschnitt sollen Sie sich eine Erklärung hierfür mithilfe einer vorgefertigten Geogebra-Datei erarbeiten.

Die einlaufende Welle (rot) wird am Ende der Glasröhre reflektiert. Man unterscheidet dabei die beiden Fälle am geschlossenen und am offenen Ende. Bei der Reflexion am geschlossenen Ende vollzieht sich ein Phasensprung um  $\pi$  bzw. um 180°, am offenen Ende gibt es keinen Phasensprung.

**1.** Öffnen Sie die beiliegende Datei Stehende\_Wellen.ggb. Alternativ können Sie dem QR-Code folgen, der die gleiche Datei im Internet öffnet.

Am PC mit "großem" Bildschirm ist die Bearbeitung etwas komfortabler als am Tablett. Schieben Sie ggf. die Elemente noch etwas zurecht, bevor Sie anfangen (vgl. Screenshot unten). Lassen Sie bitte den Graphen, der die Überlagerung zeigt, noch ausgeschaltet.

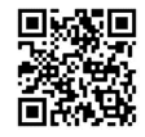

Sie sehen nun übereinander drei waagerechte Achsen für den Ort: Dargestellt im oberen Teil ist die einlaufende Welle (von links nach rechts) und im mittleren die reflektierte Welle (von rechts nach links) jeweils in Abhängigkeit des Ortes. Im unteren Teil ist die Überlagerung der einlaufenden und reflektierten Welle dargestellt, zu Anfang nur die Elongation. Sie können sich den zu beobachtenden Ort aussuchen, indem Sie das orangene Plus (Punkt C) hin- und herschieben. Mit dem Schiebregler für die Zeit kann man verschiedene Zeiten einstellen. Für einen automatischen Durchlauf der Zeit kann man die Play-Taste in der Ecke unten links drücken.

- **2.** Beobachten Sie die beiden oberen Zeigerbilder, während Sie die Zeit einmal von 0 bis zum Maximalwert durchlaufen lassen. Überprüfen Sie, ob die Zeigerdrehung richtig herum erfolgt und ob die Beziehung zwischen Zeiger und Sinuskurve stimmt.
- **3.** Ziehen Sie nun den Ort einmal von der Quelle bis zur Wand und wieder zurück. Überprüfen Sie für die einlaufende und reflektierte Welle, ob die Zeigerdrehung mit dem Ort richtig herum erfolgt.
- **4.** Versuchen Sie zu verstehen, wie es zu dem orangenen Zeiger im unteren Zeigerbild kommt. Vergleichen Sie Ihr Ergebnis mit Ihren Kenntnissen über die Addition von Kräften.
- **5.** Beobachten Sie den orangenen Summenzeiger an verschiedenen Orten, während Sie die Zeit durchlaufen lassen. Beschreiben Sie Ihre Beobachtung.
- **6.** Durchlaufen Sie erneut den Ort von der Quelle bis zur Wand. Beobachten Sie den orangefarbenen Summenzeiger und beschreiben Sie, was mit ihm geschieht.

Schalten Sie nun den unteren Graphen ein.

- **7.** Erläutern Sie, warum es Stellen gibt, an denen die Auslenkung immer Null ist und solche, an denen das nur von Zeit zu Zeit geschieht. Versuchen Sie zu begründen, warum man das Gebilde eine stehende Welle nennt.
- **8.** Prüfen Sie die Aussage: "Am Ende der Glasröhre befindet sich bei der Reflexion am geschlossenen Ende ein Schwingungsknoten und am offenen Ende ein Schwingungsbauch". Begründen Sie diesen Zusammenhang.
- **9.** Begründen Sie, dass bei einer stehenden Welle der Abstand zweier Schwingungsknoten  $\frac{\lambda}{\lambda}$  $\frac{\pi}{2}$ beträgt.

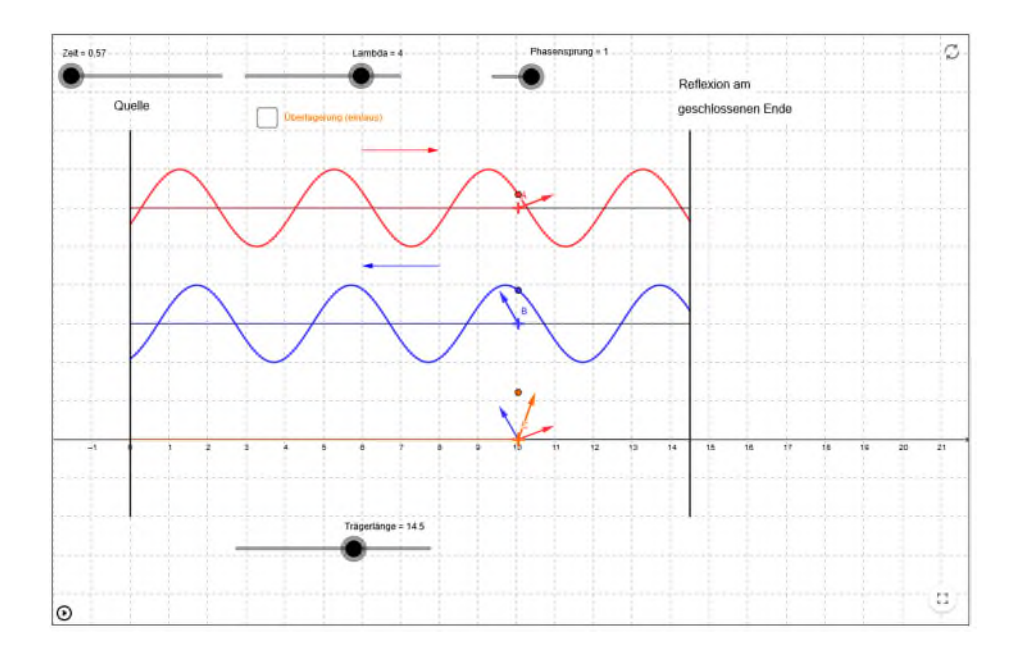